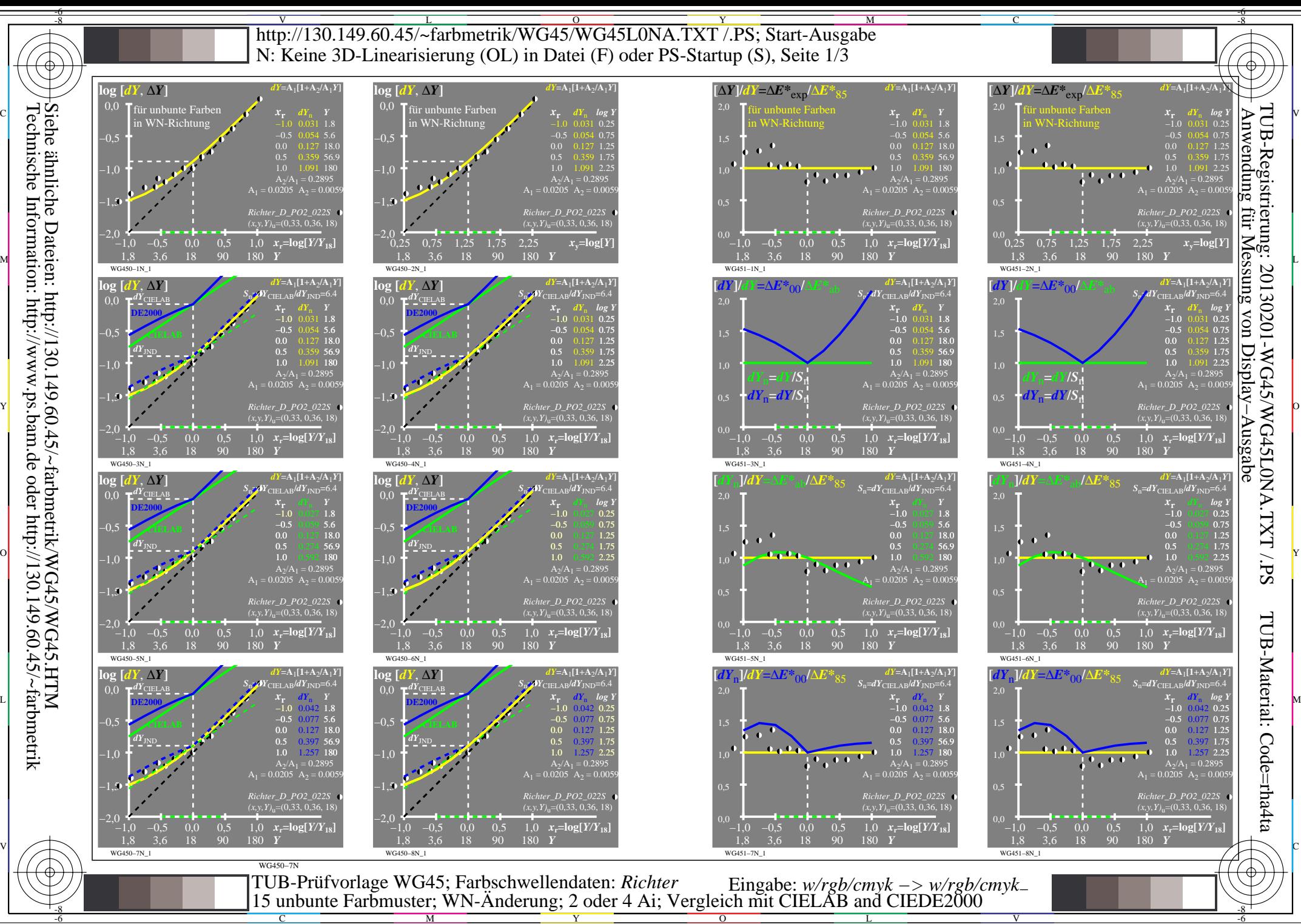

Technische Information: http://www.ps.bam.de oder http://130.149.60.45/~farbmetrik

Y

M

C

 $\overline{O}$ L

V

-6

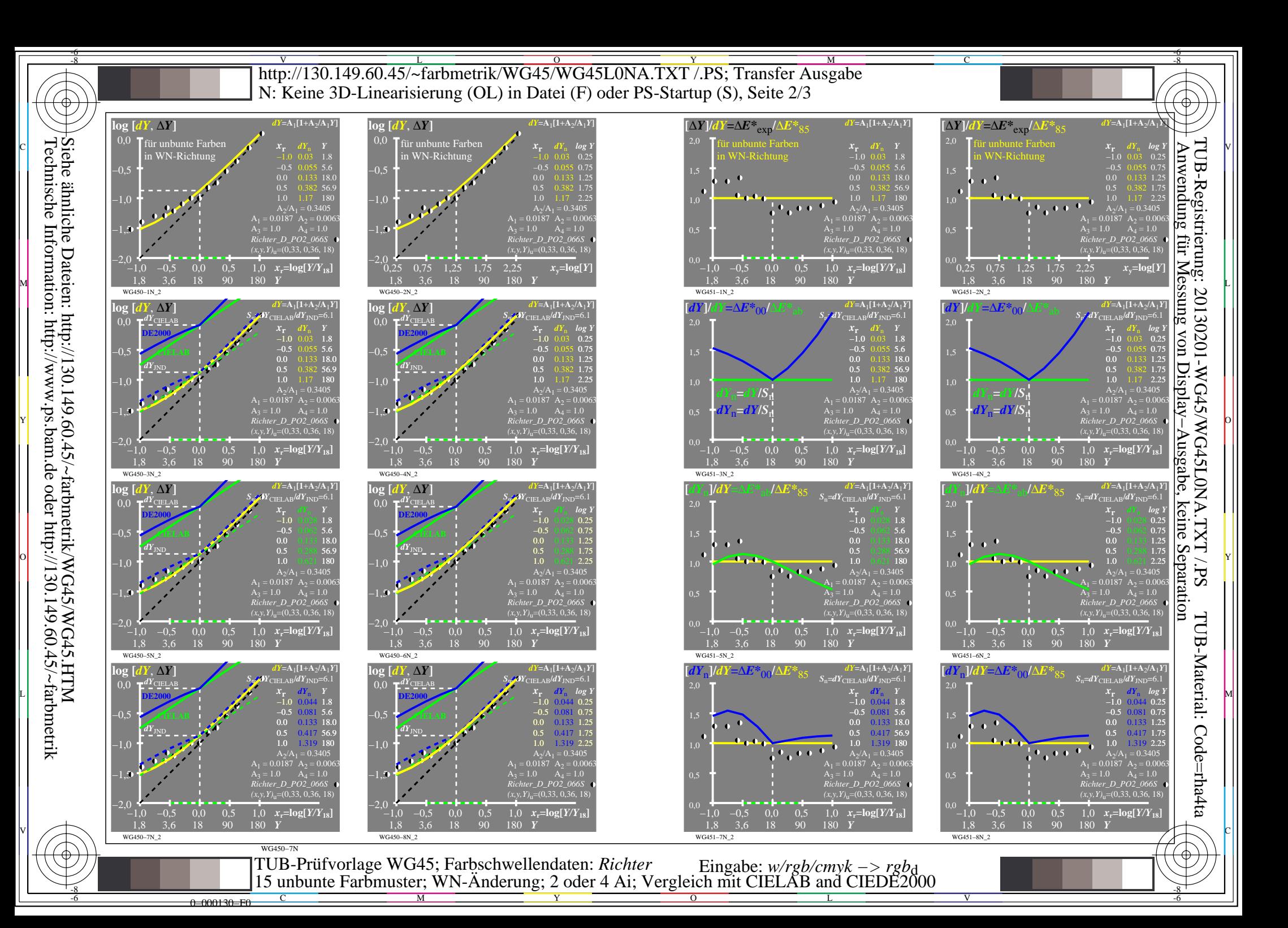

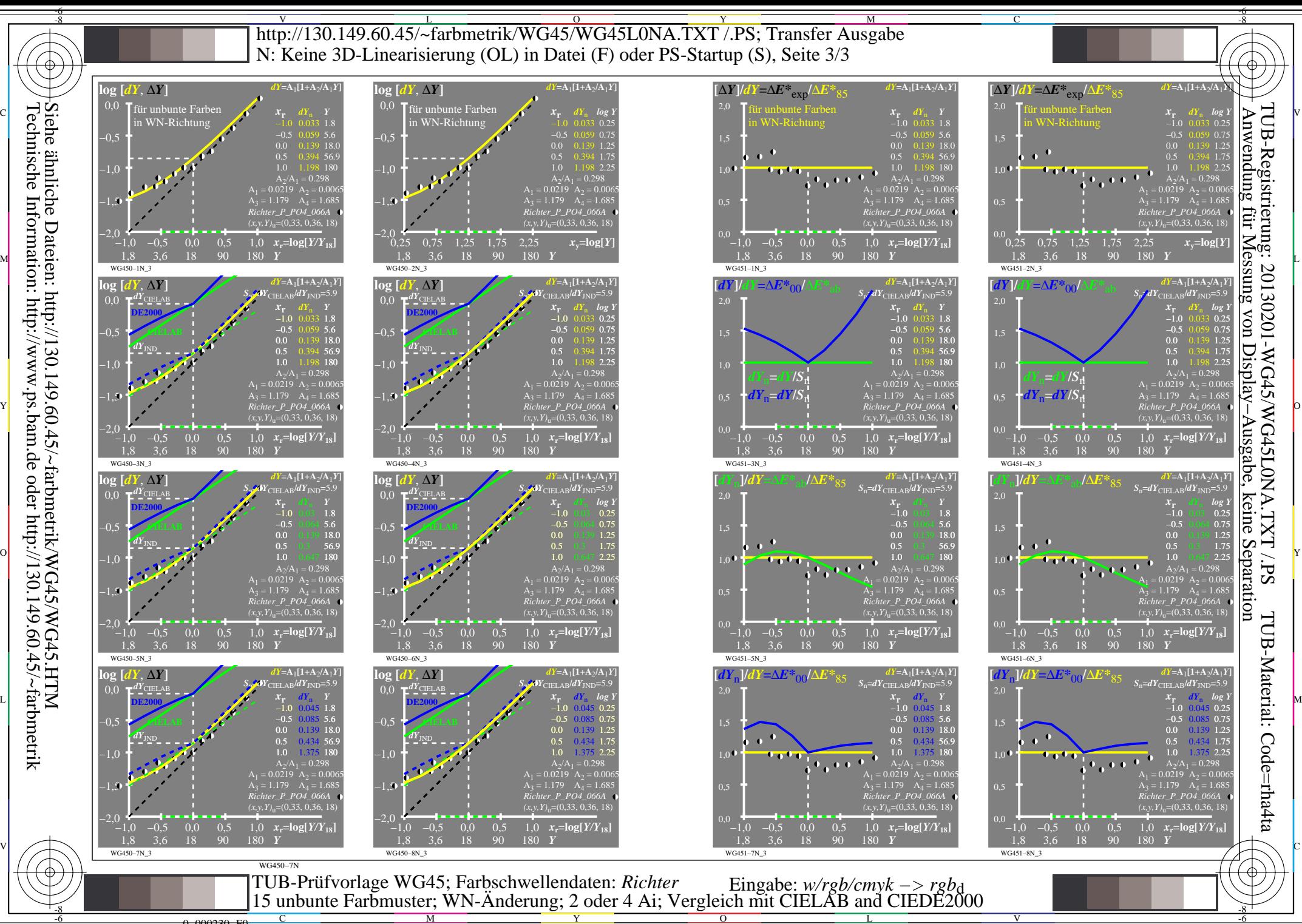

Technische Information: http://www.ps.bam.de oder http://130.149.60.45/~farbmetrik Siehe ähnliche Dateien: http://130.149.60.45/~farbmetrik/WG45/WG45.HTM

0=000230=F0

C

M

Y

 $\overline{O}$ 

L

V

-6